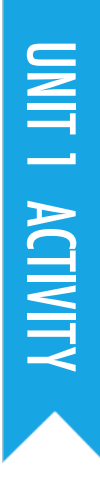

## **ABOUT ME**

SUGGESTED TIME interests 45–60 MINUTES

### ACTIVITY DESCRIPTION

- $\Box$  Introduce students to the concept of the interactive collage, a Scratch project that represents aspects of themselves through clickable sprites. Optionally, show interactive project examples from the About Me studio.
- $\Box$  Have students sign in to their Scratch accounts and open a new project. Optionally, have the About Me handout and Scratch Cards available to provide guidance. Give students time to create an About Me interactive collage Scratch project, encouraging them to build up their programs by experimenting and iterating.
- $\Box$  Allow students to share their works-in-progress with others. We suggest pair-share: have students share and discuss their projects in pairs. Optionally, invite students to add their projects to the About Me studio or a class studio.
- $\Box$  Ask students to think back on the design process by responding to the reflection prompts in their design journals or in a group discussion.

By completing this activity, students will:

 $+$  become familiar with a wider range of Scratch blocks + be able to create an open-ended Scratch project that is an interactive digital representation of their personal

#### RESOURCES

- $\Box$  About Me handout
- $\Box$  About Me studio
	- http://scratch.mit.edu/studios/475470
- $\Box$  Scratch Cards http://scratch.mit.edu/help/cards

## REFLECTION PROMPTS

- + What are you most proud of? Why?
- + What did you get stuck on? How did you get unstuck?
- + What might you want to do next?
- + What did you discover from looking at others' About Me projects?

#### REVIEWING STUDENT WORK

- + Do projects make creative use of sprites, costumes, looks, backdrops, or sound?
- + Are projects interactive? Can users interact with various elements within the project?

- + Example projects can simultaneously inspire and intimidate, open the creative space and constrain it. Encourage a wide range of creations; diversity is great!
- + Students can further personalize projects by using a camera or webcam to bring images into the project.

### NOTES NOTES TO SELF

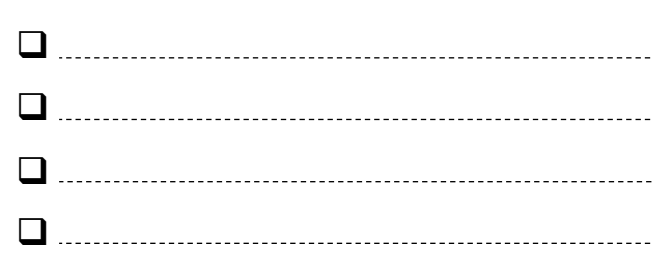

# ABOUT ME

#### HOW CAN YOU COMBINE INTERESTING IMAGES AND SOUNDS TO MAKE AN INTERACTIVE COLLAGE ABOUT YOURSELF?

Experiment with sprites, costumes, backdrops, looks, and sounds to create an interactive Scratch project - a project that helps other people learn more about YOU and the ideas, activities, and people that you care about.  $-$ 

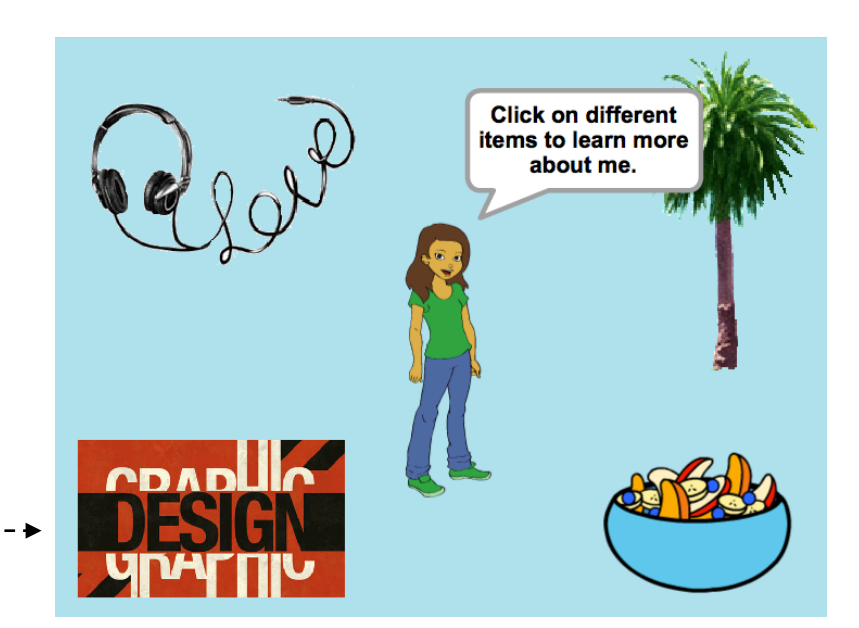

#### START HERE

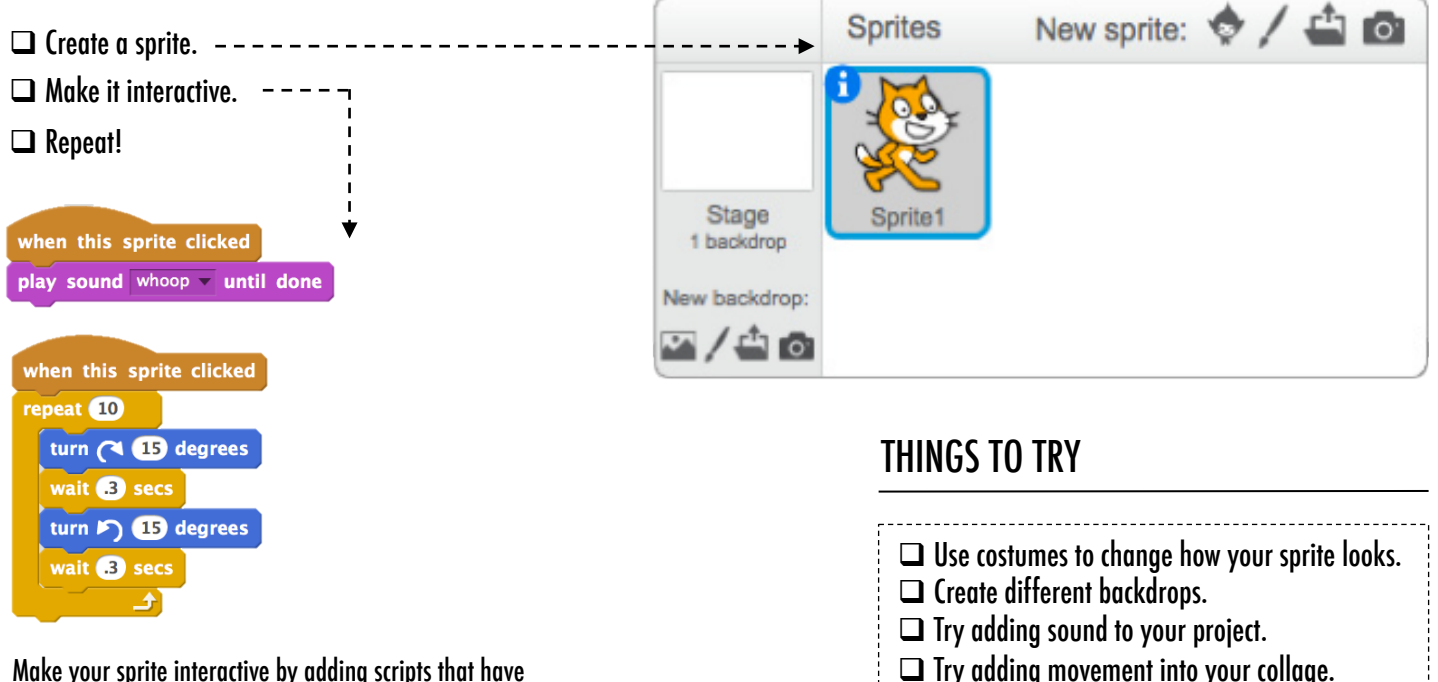

TIPS & TRICKS Make your sprite interactive by adding scripts that have the sprite respond to clicks, key presses, and more!

## BLOCKS TO PLAY WITH THE RESERVE TO PLAY WITH

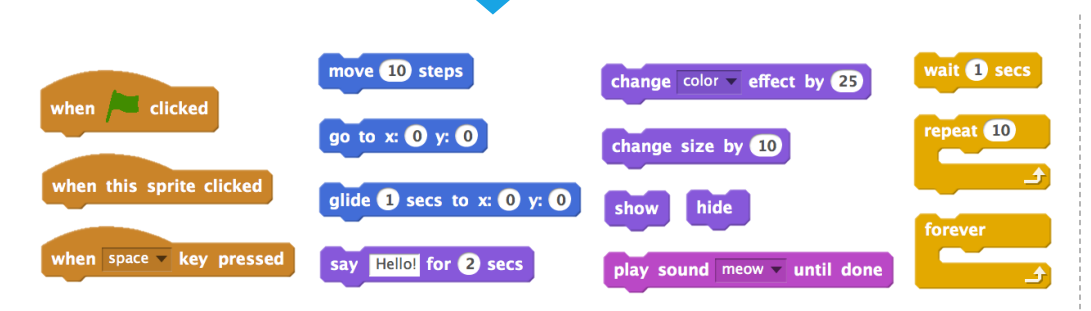

- + Add your project to the About Me Studio: http://scratch.mit.edu/ studios/475470
- + Challenge yourself to do more! Play with adding new blocks, sound, or motion!
- + Help a neighbor!